## Package 'interactionR'

December 4, 2023

<span id="page-0-0"></span>Type Package

Title Full Reporting of Interaction Analyses

Version 0.1.7

Author Babatunde Alli

Maintainer Babatunde Alli <br/>babatunde.alli@mail.mcgill.ca>

Description Produces a publication-ready table that includes all effect estimates necessary for full reporting effect modification and interaction analysis as recommended by Knol and Vanderweele (2012)  $\left[ \frac{\text{d}}{\text{d}}\right]$  [[<doi:10.1093/ije/dyr218>](https://doi.org/10.1093/ije/dyr218)]. It also estimates confidence interval for the trio of additive interaction measures using the delta method (see Hosmer and Lemeshow (1992), [[<doi:10.1097/00001648-199209000-00012>](https://doi.org/10.1097/00001648-199209000-00012)]), variance recovery method (see Zou (2008), [[<doi:10.1093/aje/kwn104>](https://doi.org/10.1093/aje/kwn104)]), or percentile bootstrapping (see Ass-mann et al. (1996), [[<doi:10.1097/00001648-199605000-00012>](https://doi.org/10.1097/00001648-199605000-00012)]).

License GPL-3

Encoding UTF-8

LazyData true

Imports msm, car, officer, flextable

RoxygenNote 7.2.3

URL <https://github.com/tunsmart/interactionR>

BugReports <https://github.com/tunsmart/interactionR/issues>

**Suggests** test that  $(>= 2.1.0)$ 

Depends  $R (= 2.10)$ 

NeedsCompilation no

Repository CRAN

Date/Publication 2023-12-03 23:00:03 UTC

### R topics documented:

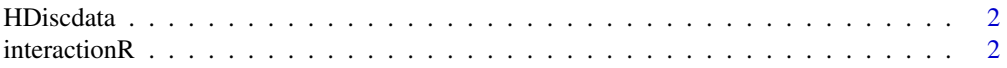

#### <span id="page-1-0"></span>2 interactionR

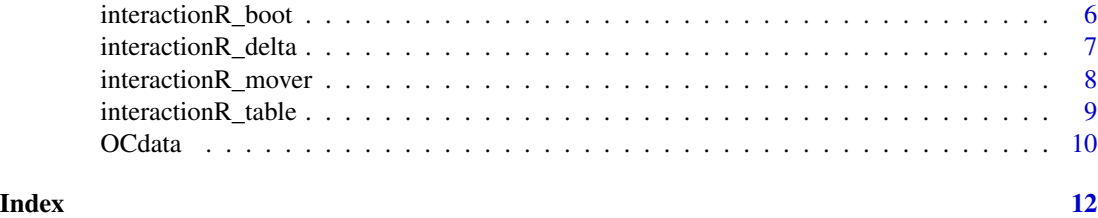

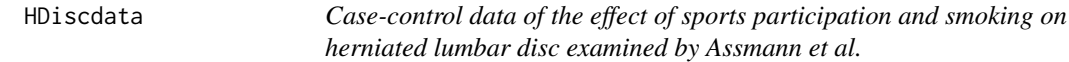

#### Description

A dataset containing three dichotomous variables: herniated lumbar disc, sports participation, and smoking

#### Usage

HDiscdata

#### Format

A data frame with 458 observations and 3 variables:

h presence of herniated lumbar disc, the outcome

ns presence or lack of sports participation, the first exposure

smk smoking, the second exposure ...

#### Source

[doi:10.1097/0000164819960500000012](https://doi.org/10.1097/00001648-199605000-00012)

<span id="page-1-1"></span>interactionR *Full reporting of effect modification and interaction analysis*

#### Description

For two binary exposures included in a regression model as an interaction term for a binary outcome, interactionR returns all effect estimates necessary to fully report effect modification or interaction analysis as recommended by Knol and Vanderweele (2012) [\[doi:10.1093/ije/dyr218\]](https://doi.org/10.1093/ije/dyr218). Estimation of confidence intervals (CI) for measures of additive interaction (RERI, AP, and SI) is based on the delta method described by Hosmer and Lemeshow (1992) [\[doi:10.1097/00001648-](https://doi.org/10.1097/00001648-199209000-00012) [19920900000012\]](https://doi.org/10.1097/00001648-199209000-00012) or the variance recovery 'mover' method described by Zou (2008) [\[doi:10.1093/](https://doi.org/10.1093/aje/kwn104) [aje/kwn104\]](https://doi.org/10.1093/aje/kwn104).

#### interactionR 3

#### Usage

```
interactionR(
 model,
  exposure_name = c(),
  ci.type = "delta",
  ci. level = 0.95,em = T,
  recode = F)
```
#### Arguments

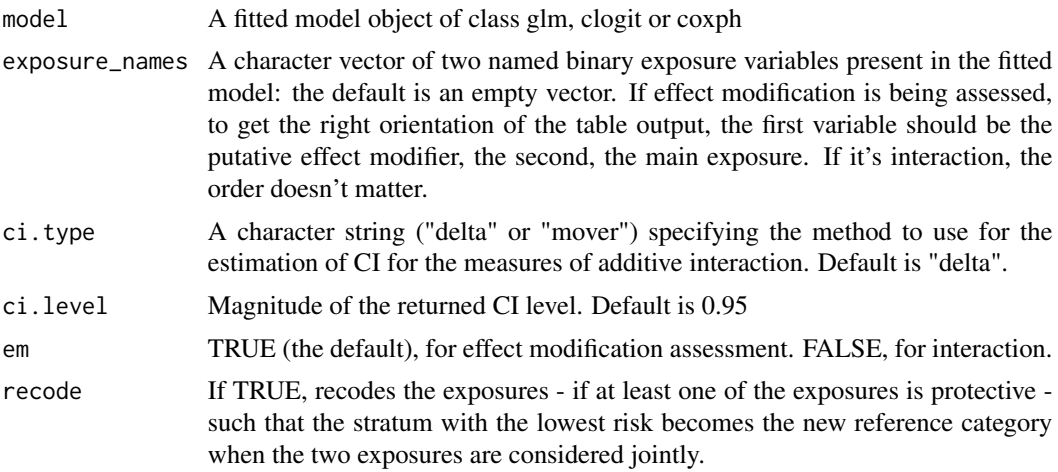

#### Details

Effect modification is assessed when the effect of an exposure on an outcome differs within the strata of another exposure, while, the assessment of the joint effect of two exposures on outcome is Interaction. Both terms are often used interchangeably in the literature.

Despite the widespread analysis of interaction in the literature, the reporting is inadequate. To remedy this, Knol and Vanderweele (2012) proposed a set of recommendations that ensures full reporting for readers to be able to assess all dimensions of interaction. The function returns all the effect estimates to fulfill these recommendations.

Also, assessment of interaction is scale dependent: multiplicative or additive. Interaction on a multiplicative scale means that the combined effect of the two exposures is greater (or less) than the product of the individual effects of the two exposures. Interaction on an additive scale means that the combined effect of two exposures is greater (or less) than the sum of the individual effects of two exposures. Whereas, interaction on the additive scale is more relevant to public health, most authors merely report on the multiplicative scale. The recommendations mentioned above ensures reporting on both scales.

This function calculates three indices to assess the presence of additive interaction, as defined by Rothman (1998): (1) the relative excess risk due to interaction (RERI), (2) the proportion of disease among those with both exposures that is attributable to their interaction (AP), and (3) the synergy index (SI). A RERI or AP of zero means no interaction or perfect additivity. A RERI or AP of greater than zero means positive interaction or more than additivity. A RERI or AP of less than zero means negative interaction or less than additivity. RERI ranges from zero to infinity while AP ranges from  $-1$  to  $+1$ .

The synergy index is the ratio of the combined effects and the individual effects. An SI of one means no interaction or perfect additivity. An SI of greater than one means positive interaction or more than additivity. An SI of less than one means negative interaction or less than additivity. SI ranges from zero to infinity.

The delta method as described by Hosmer and Lemeshow (1992) is the most widely used method to calculate the confidence intervals of these interaction measures and the provides this function. However, the poor performance of this method for typical use-cases is well documented. Therefore, the function also provides the option for these CIs estimations with the better performing MOVER method introduced by Zou (2008).

Finally, additive interaction as described by Rothman (1998) assumes that the two exposures under study are risk factors for the outcome (i.e.  $RR > 1$ ). As shown by Knol et al. (2012), If at least one of the two exposures are preventive (i.e.  $RR < 1$ ) then estimates of RERI and AP becomes invalid (the SI is unaffected), and the exposures need to be recoded to risk factors such that stratum with the lowest risk becomes the new reference category when the two exposures are considered together. The function can automatically carry out this recoding.

#### Value

a list object of class 'interactionR' that includes a dataframe containing all effect estimates necessary for full reporting of effect modification or interaction analysis. @seealso [interactionR\\_table](#page-8-1) for how to generate a publication-ready table from this object.

#### References

Knol MJ, VanderWeele TJ. Recommendations for presenting analyses of effect modification and interaction. Int J Epidemiol 2012; 41:514-20.

Hosmer DW, Lemeshow S. Confidence interval estimation of interaction. Epidemiology 1992; 3:452-6.

Zou GY. On the Estimation of Additive Interaction by Use of the Four-by-two Table and Beyond. American Journal of Epidemiology 2008; 168:212-24.

Rothman K, Greenland S (1998). Modern Epidemiology. Lippincott - Raven Philadelphia, USA.

Knol, M.J., VanderWeele, T.J., Groenwold, R.H.H. et al. Estimating measures of interaction on an additive scale for preventive exposures. Eur J Epidemiol 26, 433–438 (2011). https://doi.org/10.1007/s10654- 011-9554-9

#### Examples

```
## Using Case-control data from Rothman and Keller (1972)
## evaluating the joint effect of alcohol and smoking
## on oral cancer risk is included in the package
## (cited in Hosmer and Lemeshow (1992) and Zou (2008))
## fit the interaction model
model.glm \leq glm(oc \sim alc \star smk,
 family = binomial(link = "logit"),
 data = OCdata
```
<span id="page-3-0"></span>

#### interactionR 5

```
\lambda## Then pass the fitted model to the function
interactionR(model.glm,
  exposure_names = c("alc", "smk"),
  ci.type = "delta", ci.level = 0.95,em = FALSE, recode = FALSE
\mathcal{L}## Because the delta method was selected, the returned CI for the trio
## of interaction measures is as reported in page 455 of Hosmer and Lemeshow (1992) for this dataset
## To get CIs using the variance recovery method, set the 'ci.type' to "mover"
interactionR(model.glm,
  exposure_names = c("alc", "smk"),
  ci.type = "move", ci.level = 0.95,em = FALSE, recode = FALSE
)
## Now the CI returned for RERI is as Figure 4 in Zou (2008)
## To demonstrate the recoding feature of the function
## We simulate a dataset with three binary variables: one outcome and two preventive exposures
## Generate exposure variables
n < -2000set.seed(750)
exp1 \le rbinom(n, size = 1, p = 0.2)
set.seed(520)
exp2 < - rbinom(n, size = 1, p = 0.6)
## Make at least one of the exposures preventive for the outcome
b0 \leq -\log(1)bexp1 <- \log(0.4)bexp2 < -log(1.1)bexp1exp2 \le -\log(0.75)## Generate outcome
ppred <- b0 + bexp1 * exp1 + bexp2 * exp2 + bexp1exp2 * exp1 * exp2
p \leftarrow \exp(ppred) / (1 + exp(ppred))set.seed(30)
outcome \leq rbinom(n, size = 1, p = p)
## Create dataframe
d <- data.frame(outcome, exp1, exp2)
## Fit a logistic regression model with the data
model.prev <- glm(outcome \sim exp1 \star exp2, family = binomial(link = "logit"), data = d)
## With this model, calling the function with the default FALSE parameter for
## the 'recode' argument returns an error
## And informs the user to set 'recode' to TRUE if they want to automatically recode the variables
## Set to TRUE, the function recodes the data and generate estimates
## for additive interaction measures with the new data which
```

```
## can be examined in the returned list object by the function
```

```
interactionR(model.prev,
  exposure_names = c("exp1", "exp2"),
  ci.type = "delta", ci.level = 0.95,em = FALSE, recode = TRUE
\mathcal{L}
```
interactionR\_boot *Confidence intervals for interaction measures using bootstrapping as described by Assmann et al (1996).*

#### Description

Confidence intervals for interaction measures using bootstrapping as described by Assmann et al (1996).

#### Usage

```
interactionR_boot(
 model,
 ci. level = 0.95,em = T,
 recode = F,
 seed = 12345,
  s = 1000)
```
#### Arguments

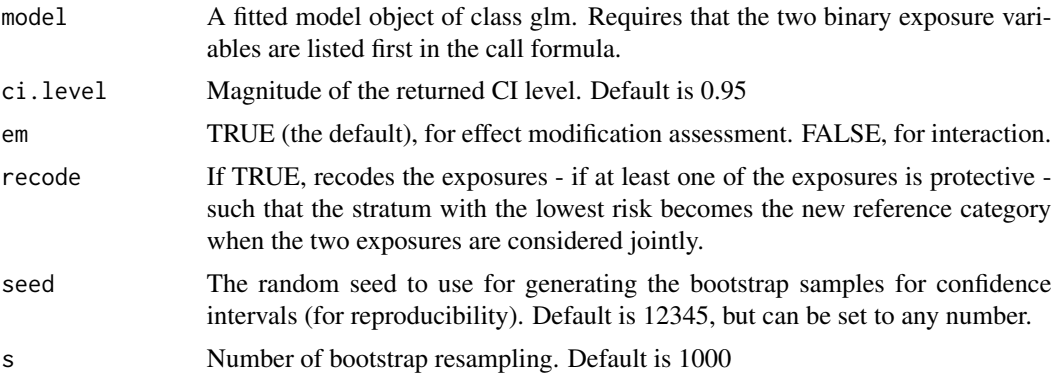

#### Value

a list object of class 'interactionR' that includes a dataframe containing all effect estimates necessary for full reporting of effect modification or interaction analysis. @seealso [interactionR\\_table](#page-8-1) for how to generate a publication-ready table from this object.

<span id="page-5-0"></span>

#### <span id="page-6-0"></span>interactionR\_delta 7

#### References

Assmann SF, Hosmer DW, Lemeshow S, Mundt KA. Confidence intervals for measures of interaction. Epidemiology 1996:286-90.

#### Examples

```
## Model fitting using dataset from assmann et al.
## The data is available in the package.
m \leq -g \ln(h \sim ns \times smk,family = binomial(link = "logit"),
  data = HDiscdata
\mathcal{L}interactionR_boot(m,
  ci. level = 0.95, em = FALSE, recode = FALSE,
  seed = 12345, s = 1000\mathcal{L}
```
interactionR\_delta *Computes confidence intervals for interaction measures using the delta method by Hosmer and Lemeshow*

#### Description

Computes confidence intervals for interaction measures using the delta method by Hosmer and Lemeshow

#### Usage

```
interactionR_delta(
 model,
 exposure\_names = c(),
 ci. level = 0.95,em = T,
 recode = F
)
```
#### Arguments

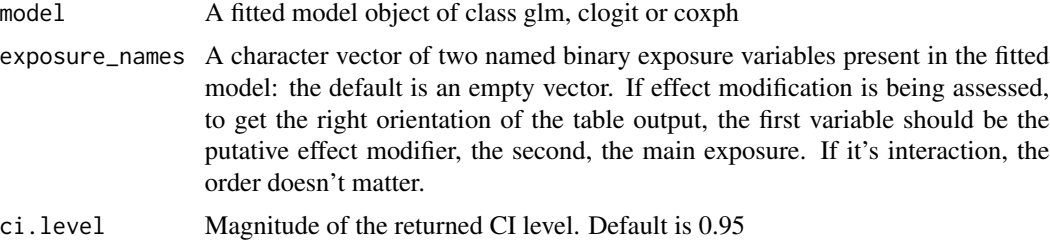

<span id="page-7-0"></span>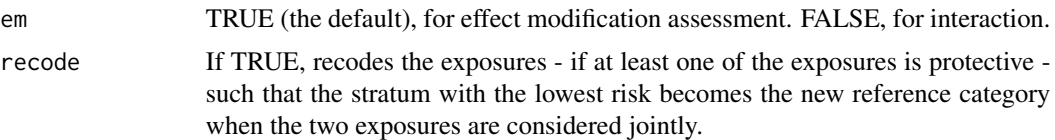

#### Value

a list object of class 'interactionR' that includes a dataframe containing all effect estimates necessary for full reporting of effect modification or interaction analysis. @seealso [interactionR\\_table](#page-8-1) for how to generate a publication-ready table with this object.

#### Examples

```
## Using Case-control data from Rothman and Keller (1972)
## evaluating the joint effect of alcohol and smoking
## on oral cancer risk is included in the package
## (cited in Hosmer and Lemeshow (1992) and Zou (2008))
## fit the interaction model
model.glm \leq glm(oc \sim alc \star smk,
  family = binomial(link = "logit"),
  data = OCdata
)
## Then pass the fitted model to the function
interactionR_delta(model.glm,
  exposure_name = c("alc", "smk"),
  ci. level = 0.95, em = FALSE, recode = FALSE
)
```
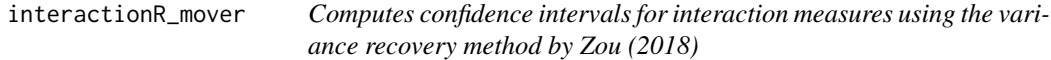

#### Description

Computes confidence intervals for interaction measures using the variance recovery method by Zou (2018)

#### Usage

```
interactionR_mover(
 model,
 exposure\_names = c(),
 ci. level = 0.95,em = T,
 recode = F
)
```
#### <span id="page-8-0"></span>**Arguments**

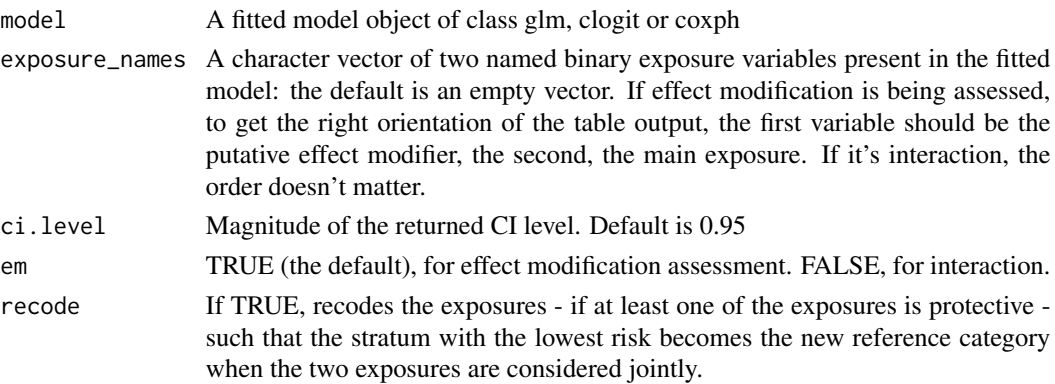

#### Value

a list object of class 'interactionR' that includes a dataframe containing all effect estimates necessary for full reporting of effect modification or interaction analysis. @seealso [interactionR\\_table](#page-8-1) for how to generate a publication-ready table with this object.

#### Examples

```
## Using Case-control data from Rothman and Keller (1972)
## evaluating the joint effect of alcohol and smoking
## on oral cancer risk is included in the package
## (cited in Hosmer and Lemeshow (1992) and Zou (2008))
## fit the interaction model
model.glm \leftarrow glm(oc \sim alc \cdot smk,family = binomial(link = "logit"),
 data = OCdata
)
## Then pass the fitted model to the function
interactionR_mover(model.glm,
 exposure\_names = c("alc", "smk"),ci.level = 0.95, em = FALSE, recode = FALSE
\mathcal{L}
```
<span id="page-8-1"></span>interactionR\_table *Publication-ready tables for effect modification and interaction analysis*

#### Description

Generates a publication-ready table for effect modification and interaction analysis based on Tables 1 and 3 in Knol and Vanderweele (2012) [\[doi:10.1093/ije/dyr218\]](https://doi.org/10.1093/ije/dyr218). Users can modify the function's output like any flextable object @seealso [flextable](#page-0-0). The confidence intervals for additive interaction measures will be as selected from the [interactionR](#page-1-1) function

#### <span id="page-9-0"></span>Usage

```
interactionR_table(obj, p.value = FALSE, file_path = NA)
```
#### Arguments

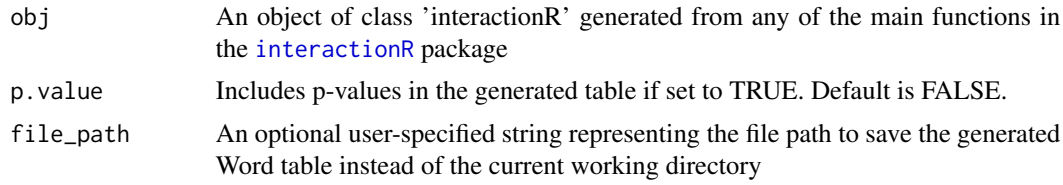

#### Value

saves a publication-ready microsoft word Table corresponding to Table 1 or Table 3 respectively in Knol and Vanderweele (2012) to the working directory (with user's permission). It also returns an object of class flextable corresponding to the saved table for further manipulation.

#### Examples

```
library(interactionR)
data(OCdata)
## fit the interaction model
model.glm \leq glm(oc \sim alc \star smk,
  family = binomial(link = "logit"),
  data = OCdata
\lambda## Then pass the fitted model to the main function
value <- interactionR(model.glm,
  exposure_names = c("alc", "smk"),
  ci.type = "delta", ci.level = 0.95,em = FALSE, recode = FALSE
)
## Use the tabling function to generate a table
interactionR_table(value)
```
OCdata *Case-control study of the joint effect of alcohol and smoking on oral cancer by Rothman and Keller.*

#### Description

A dataset containing three dichotomous variables: oral cancer, alcohol and smoking

#### Usage

OCdata

#### OCdata 11

#### Format

A data frame with 458 observations and 3 variables:

oc oral cancer, the outcome

alc alcohol use, the first exposure

smk smoking, the second exposure ...

#### Source

[doi:10.1016/00219681\(72\)900069](https://doi.org/10.1016/0021-9681%2872%2990006-9)

# <span id="page-11-0"></span>Index

∗ datasets HDiscdata, [2](#page-1-0) OCdata, [10](#page-9-0)

flextable, *[9](#page-8-0)*

HDiscdata, [2](#page-1-0)

interactionR, [2,](#page-1-0) *[9,](#page-8-0) [10](#page-9-0)* interactionR\_boot, [6](#page-5-0) interactionR\_delta, [7](#page-6-0) interactionR\_mover, [8](#page-7-0) interactionR\_table, *[4](#page-3-0)*, *[6](#page-5-0)*, *[8,](#page-7-0) [9](#page-8-0)*, [9](#page-8-0)

OCdata, [10](#page-9-0)